## Package 'newFocus'

July 10, 2020

Type Package Title True Discovery Guarantee by the New Focus Level Procedure Version 1.0 Date 2020-07-09

Author Ningning Xu

Maintainer Ningning Xu <n. xu@lumc.nl>

Description A new focus level procedure is developed based on the old focus level procedure of Goeman and Mansmann (2008) <doi:10.1093/bioinformatics/btm628> and the closed testing procedure with globaltest of Xu and Goeman (2020) <arXiv:2001.01541>. It produces the lower bound for the number of true discoveries in any gene set or GO (Gene Ontology) term. It is more powerful for the focus level GO terms chosen by user before seeing the data than the non-focus level GO terms or gene sets chosen after seeing the data.

License GPL  $(>= 2)$ 

Depends ctgt

NeedsCompilation no

Repository CRAN

Date/Publication 2020-07-10 13:40:03 UTC

### R topics documented:

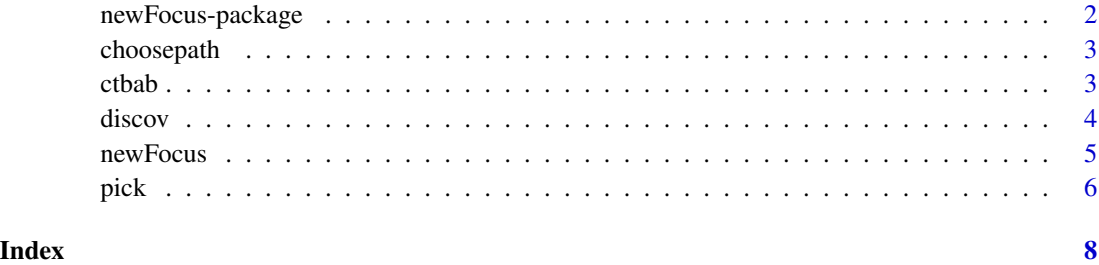

<span id="page-1-0"></span>

#### Description

A new focus level procedure is developed based on the old focus level procedure of Goeman and Mansmann (2008) <doi:10.1093/bioinformatics/btm628> and the closed testing procedure with globaltest of Xu and Goeman (2020) <arXiv:2001.01541>. It produces the lower bound for the number of true discoveries in any gene set or GO (Gene Ontology) term. It is more powerful for the focus level GO terms chosen by user before seeing the data than the non-focus level GO terms or gene sets chosen after seeing the data.

#### Details

The DESCRIPTION file:

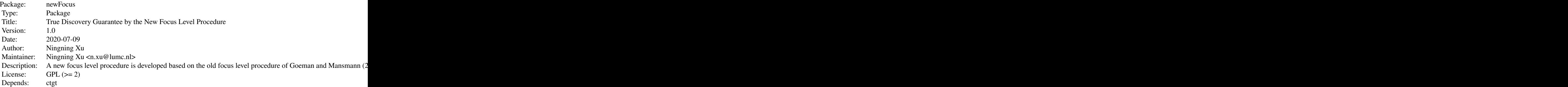

Index of help topics:

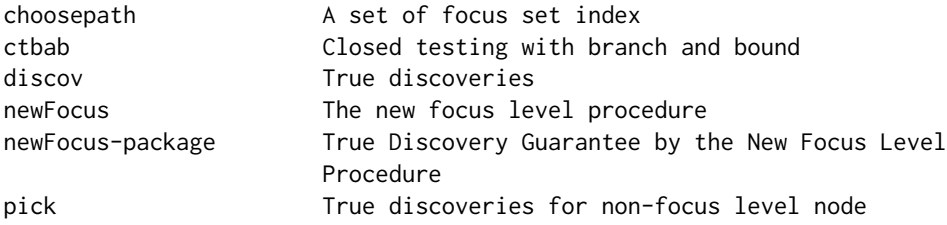

For the GO (Gene Ontology) terms chosen as focus level nodes, [newFocus](#page-4-1) function will return the number. For GO terms that are non-focus level nodes, we use [pick](#page-5-1) to count the number of true discoveries based on the result of [newFocus.](#page-4-1)

#### Author(s)

Ningning Xu

Maintainer: Ningning Xu <n.xu@lumc.nl>

<span id="page-2-0"></span>

#### Description

The function aims to find out the focus set index for which the true discoveries is the most and all other focus sets that are disjoint with it .

#### Usage

choosepath(startingindex = 1, fsets, lowdv)

#### Arguments

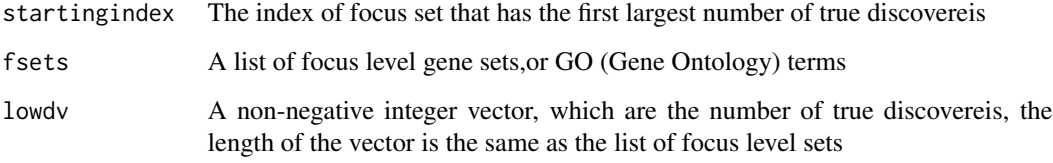

#### Value

The function will return an integer or a numeric vector.

#### Author(s)

Ningning Xu

ctbab *Closed testing with branch and bound*

#### Description

Closed testing with branch and bound algorithm specifically for globaltest

#### Usage

ctbab(y, Cm, Tm, upnode, level, lownode, tmin, ctrue,  $1f$ ,  $1s$ , alpha, count = 0, maxIt = 0)

<span id="page-3-0"></span>4 discov

#### Arguments

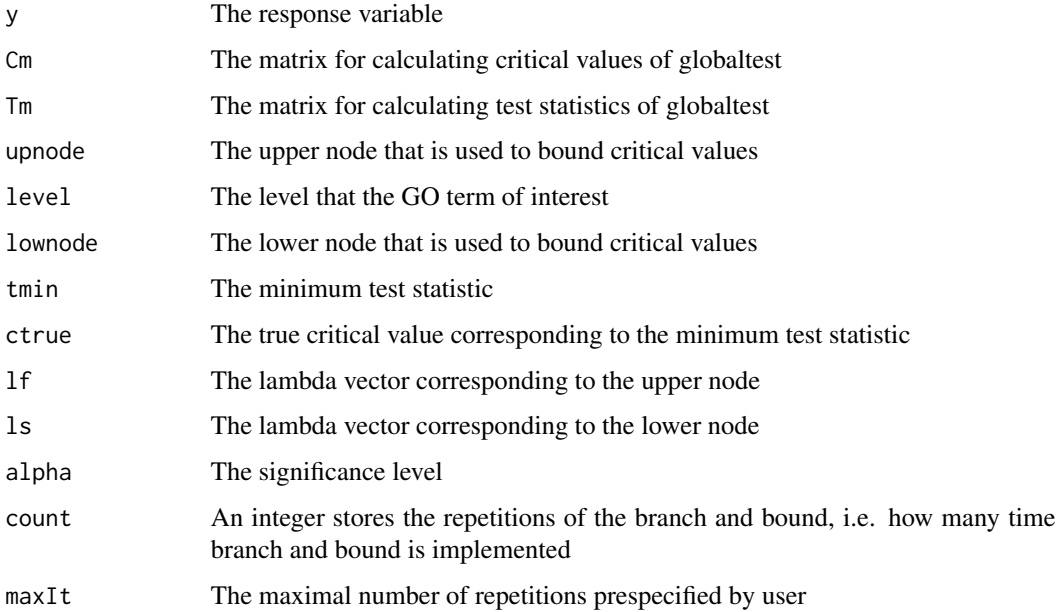

#### Value

It will retrun the rejection indicator by closed testing with branch and bound algorithm.

#### Author(s)

Ningning Xu

#### References

Xu, N., & Goeman, J. (2020). Closed testing with Globaltest with applications on metabolomics data. arXiv preprint arXiv:2001.01541.

discov *True discoveries*

#### Description

True discoveries calculated by the partial closed testing

#### Usage

```
discov(response, alternative, null, data, maxit = 0, alpha)
```
#### <span id="page-4-0"></span>newFocus 5

#### Arguments

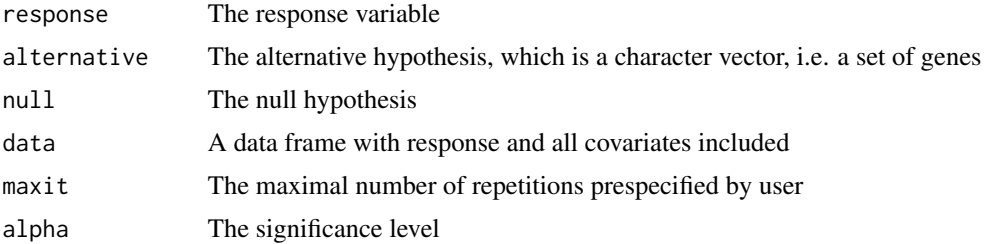

#### Value

It will return a non-negative integer: the lower bound for the number of true discovereis of the alternative gene set.

#### Author(s)

Ningning Xu

<span id="page-4-1"></span>newFocus *The new focus level procedure*

#### Description

The new focus level procedure for calculating true discoveries for focus level nodes

#### Usage

```
newFocus(response, fsets, null, data, maxit = 0, alpha = 0.05, adj = 0)
```
#### Arguments

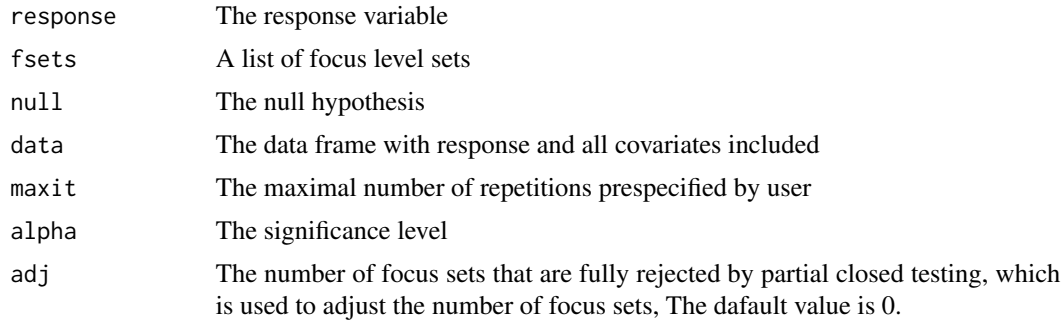

#### Value

The function will return a focus subject with the lower bound for each focus level node and the focus level nodes

#### <span id="page-5-0"></span>Author(s)

Ningning Xu

#### References

Goeman, J. J., & Mansmann, U. (2008). Multiple testing on the directed acyclic graph of gene ontology. Bioinformatics, 24(4), 537-544.

#### Examples

```
## example data set
n= 100
m = 5X = matrix(0, n, m, byrow = TRUE)for ( i in 1:n){
  set.seed(1234+i)
 X[i,] = as.vector(arima.sim(model = list(order = c(1, 0, 0), ar = 0.2), n = m) )
}
y = rbinom(n, 1, 0.6)
X[which(y==1),1:3] = X[which(y==1),1:3] + 0.8xs = paste("x", seq(1, m, 1), sep="")colnames(X) = xsmydata = as.data-frame(cbind(X, y))## focus level sets
fl = list(c("x1", "x2"), c("x3", "x4"), "x5")
names(fl) = c("12", "34", "5")
## get td for focus level sets
focus_subject = newFocus(response = y, fsets = fl, data = mydata)
## get td for any set of interest given the focus subject
setofinterest = c("x1", "x2", "x3", "x4")pick(focus_subject, setofinterest)
```
<span id="page-5-1"></span>pick *True discoveries for non-focus level node*

#### Description

The number of true discoveries for the non-focus level GO terms is calculated given the focus subject.

#### Usage

pick(focus\_obj, setofinterest)

<span id="page-6-0"></span>pick the contract of the contract of the contract of the contract of the contract of the contract of the contract of the contract of the contract of the contract of the contract of the contract of the contract of the contr

#### Arguments

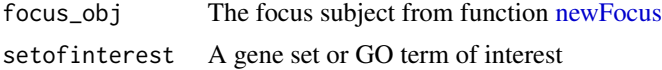

#### Value

It will return an integer: the lower bound for the number of true discoveries in the set of interest

#### Author(s)

Ningning Xu

#### Examples

```
## example data set
n= 100
m = 5X = matrix(0, n, m, byrow = TRUE)for ( i in 1:n){
 set.seed(1234+i)
 X[i,] = as.vector(arima.sim(model = list(order = c(1, 0, 0), ar = 0.2), n = m) )
}
y = rbinom(n, 1,0.6)
X[which(y==1),1:3] = X[which(y==1),1:3] + 0.8xs = paste("x", seq(1, m, 1), sep="")colnames(X) = xsmydata = as.data-frame(cbind(X, y))## focus level sets
fl = list(c("x1", "x2"), c("x3", "x4"), "x5")
names(fl) = c("12", "34", "5")
## get td for focus level sets
focus\_subject = newFocus(response = y, fsets = f1, data = mydata)## get td for any set of interest given the focus subject
setofinterest = c("x1", "x2", "x3", "x4")pick(focus_subject, setofinterest)
```
# <span id="page-7-0"></span>Index

choosepath, [3](#page-2-0) ctbab, [3](#page-2-0)

discov, [4](#page-3-0)

newFocus, *[2](#page-1-0)*, [5,](#page-4-0) *[7](#page-6-0)* newFocus-package, [2](#page-1-0)

pick, *[2](#page-1-0)*, [6](#page-5-0)